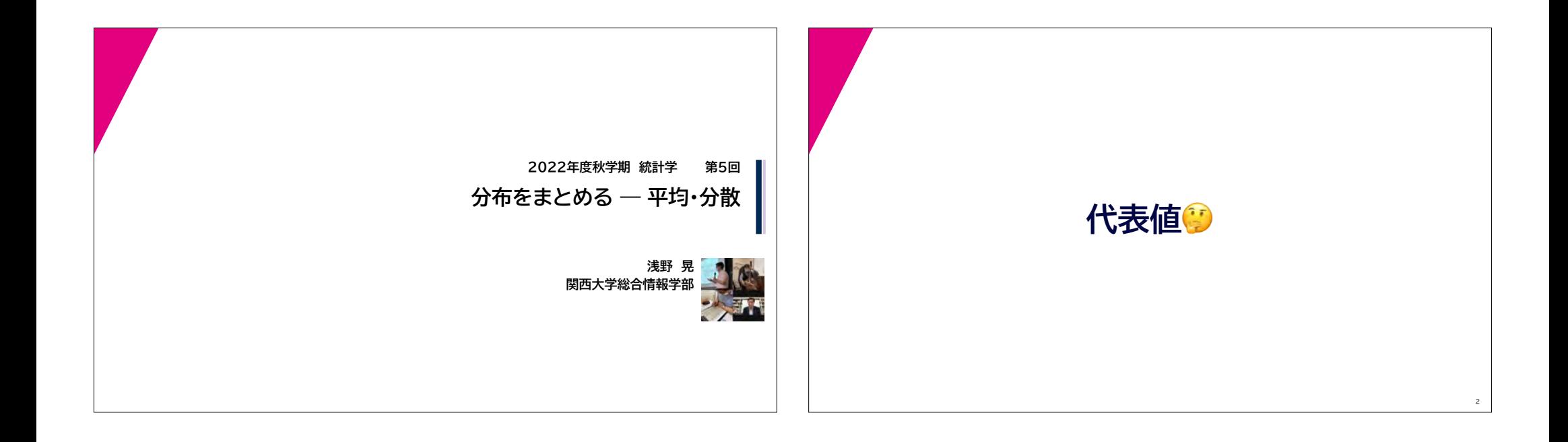

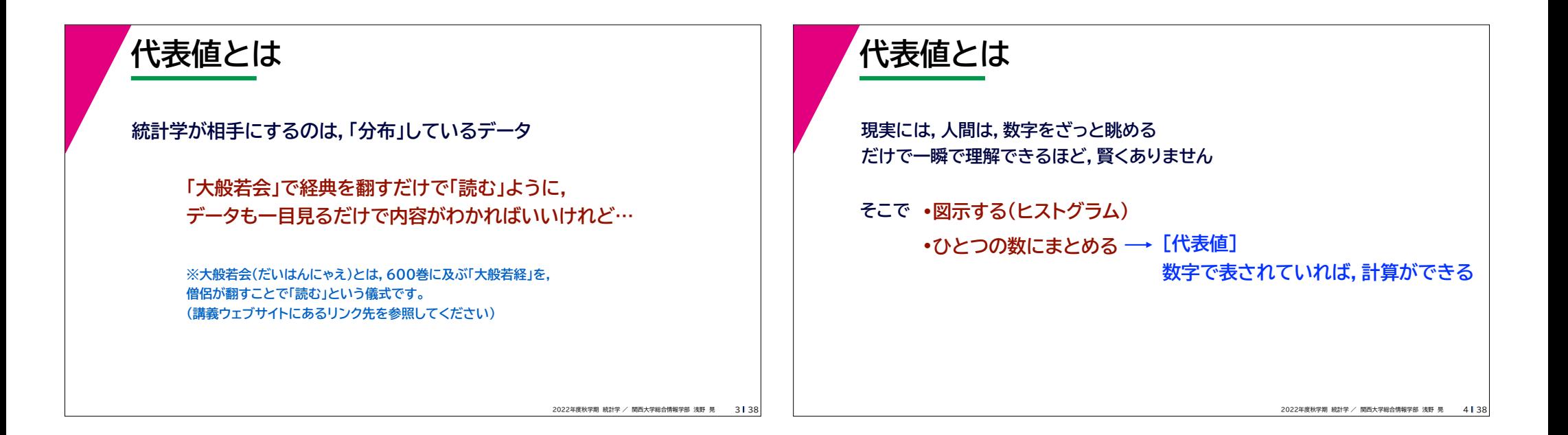

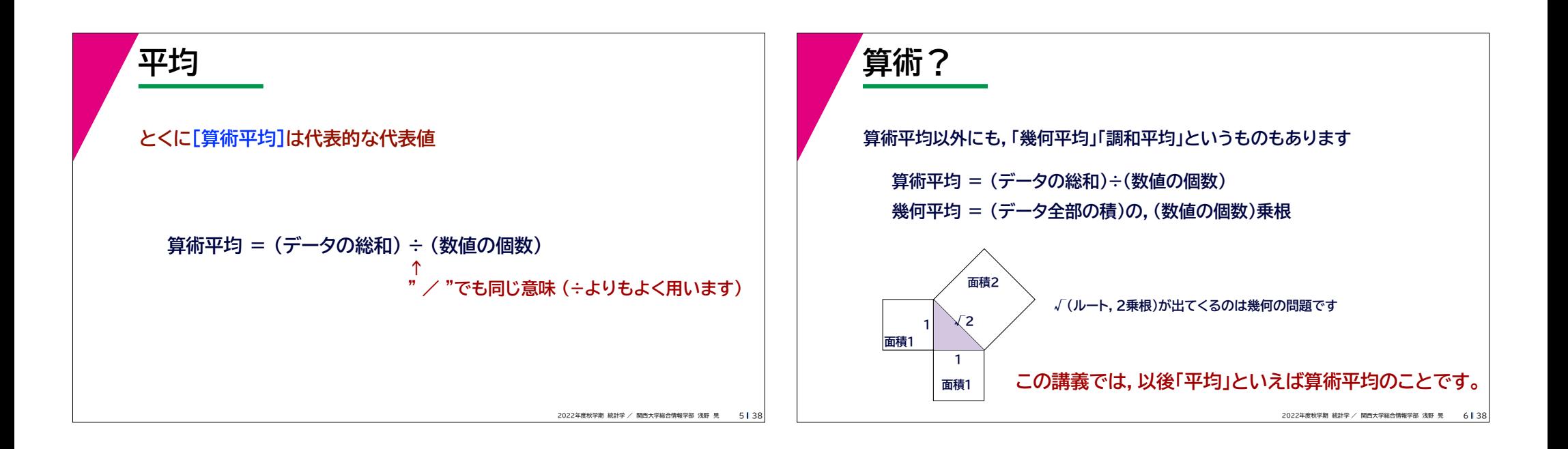

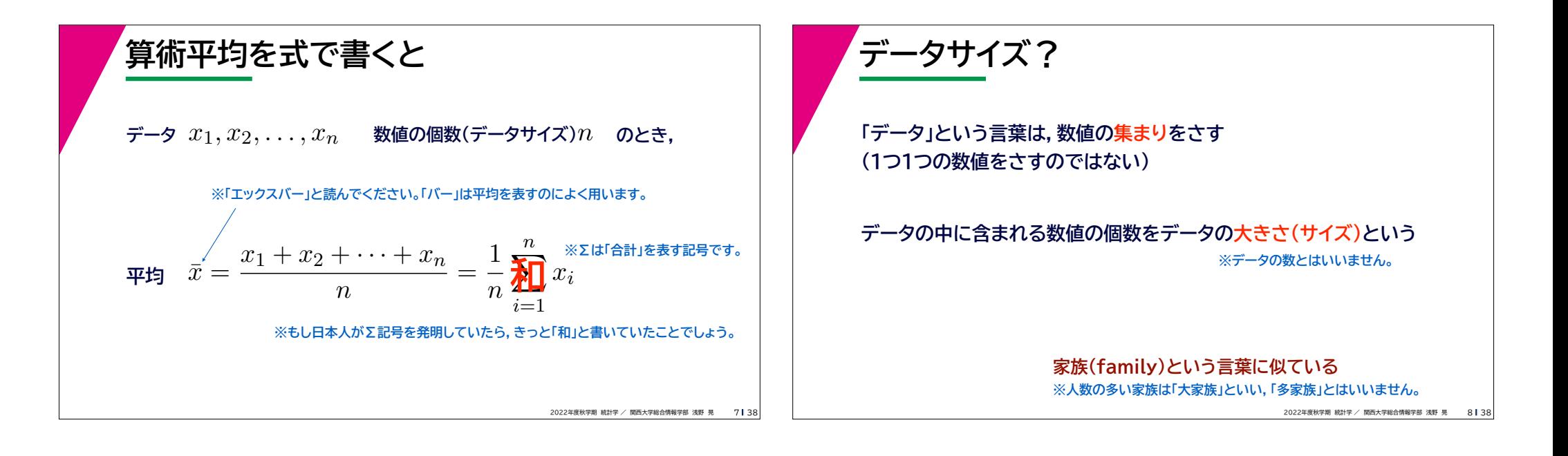

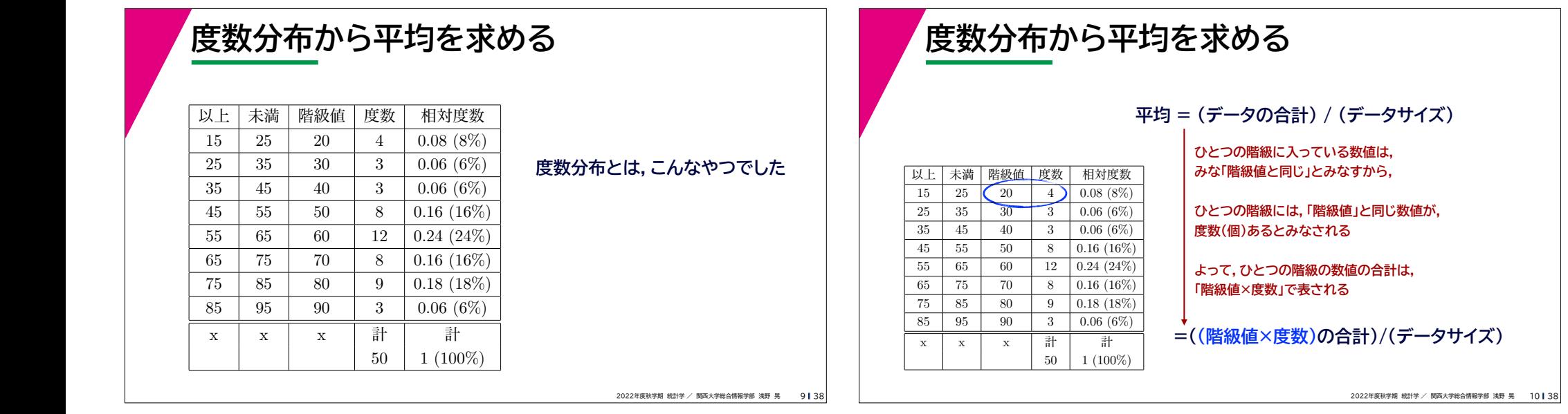

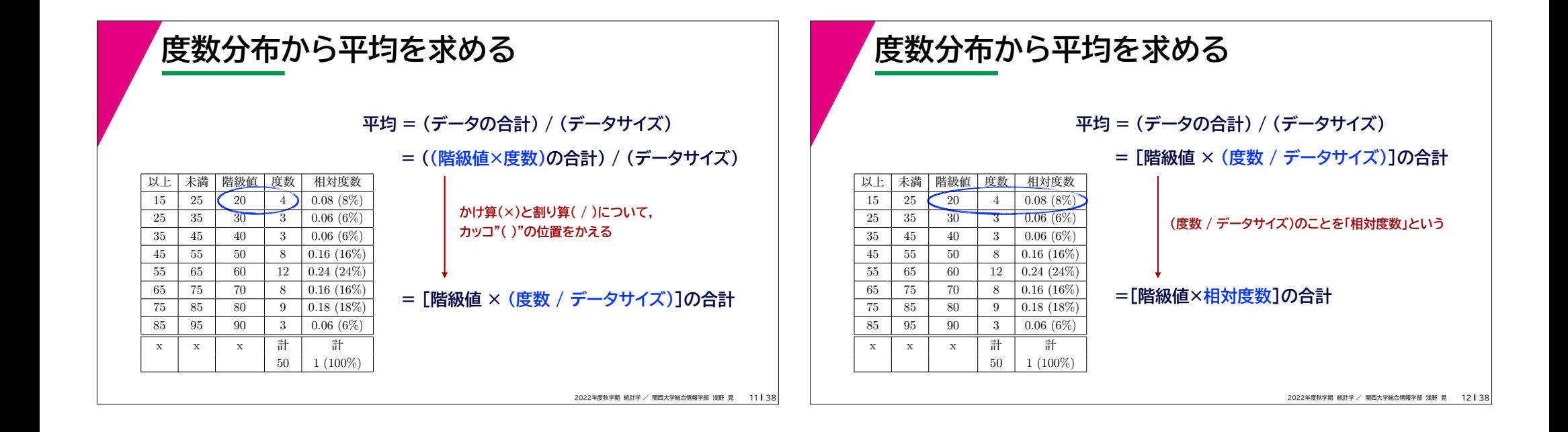

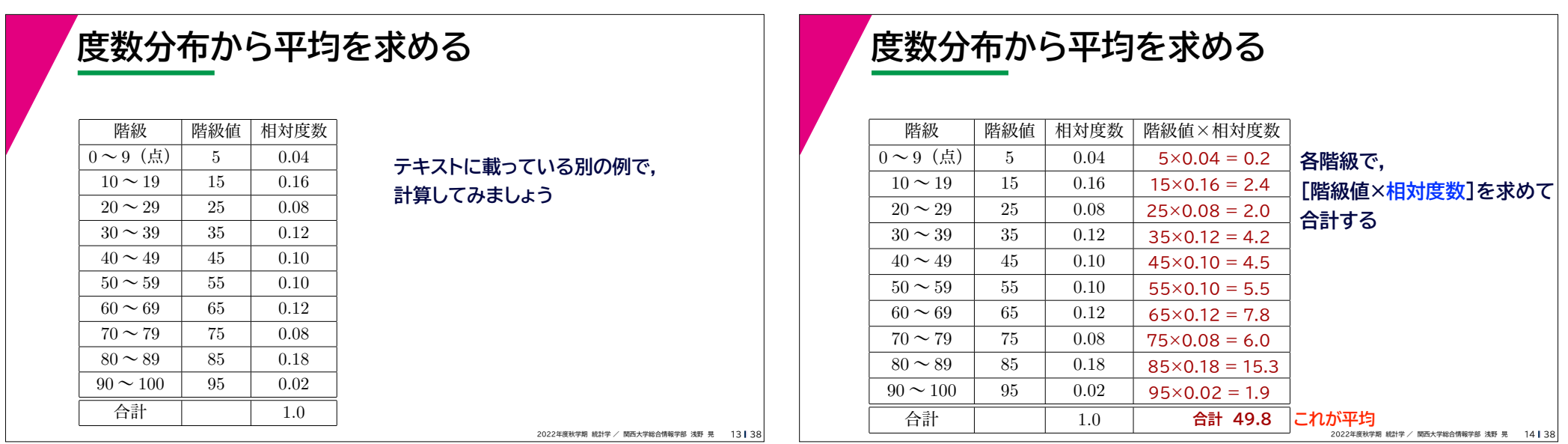

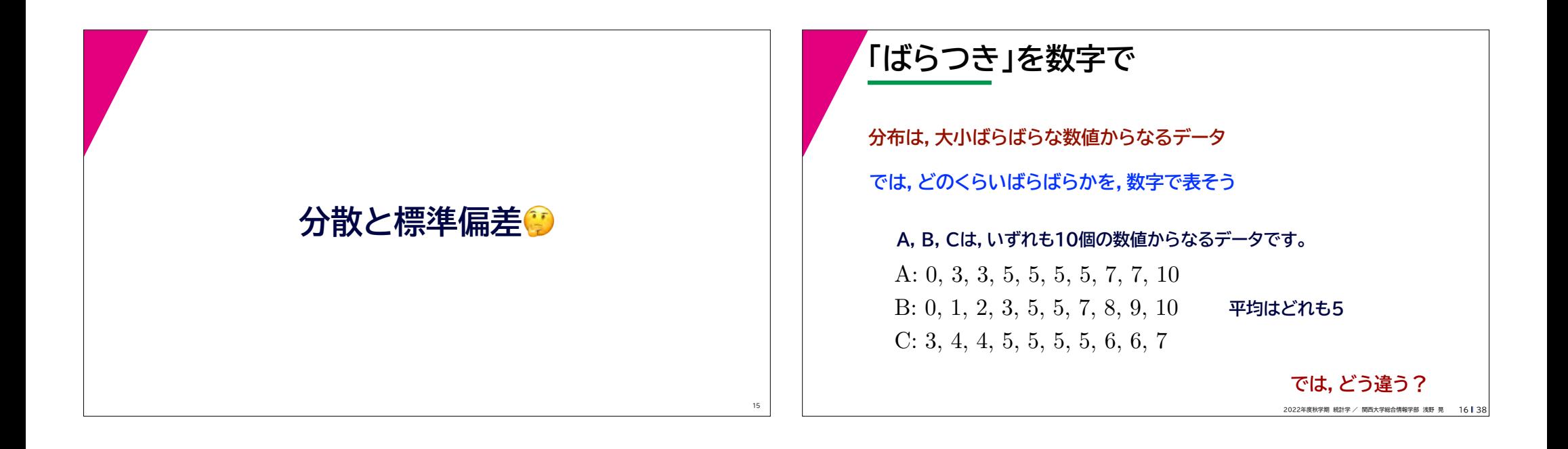

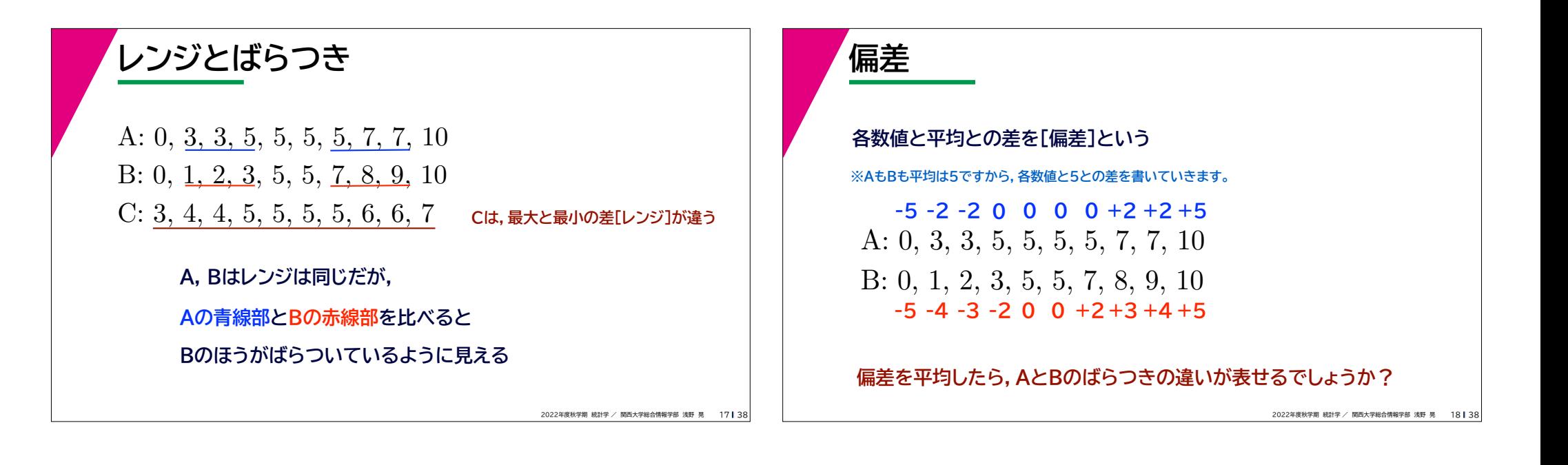

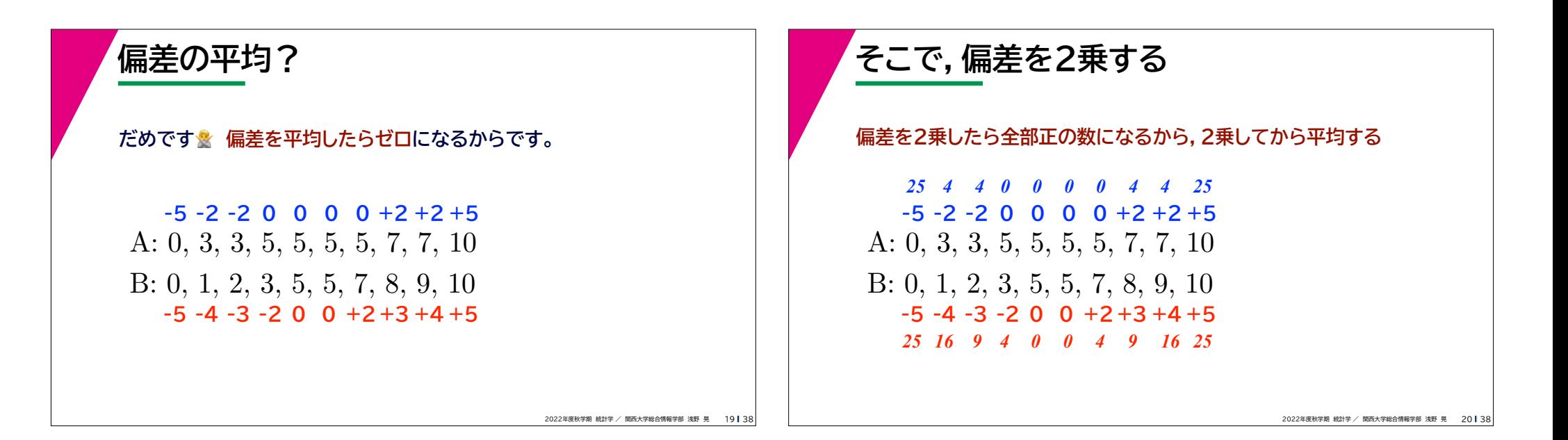

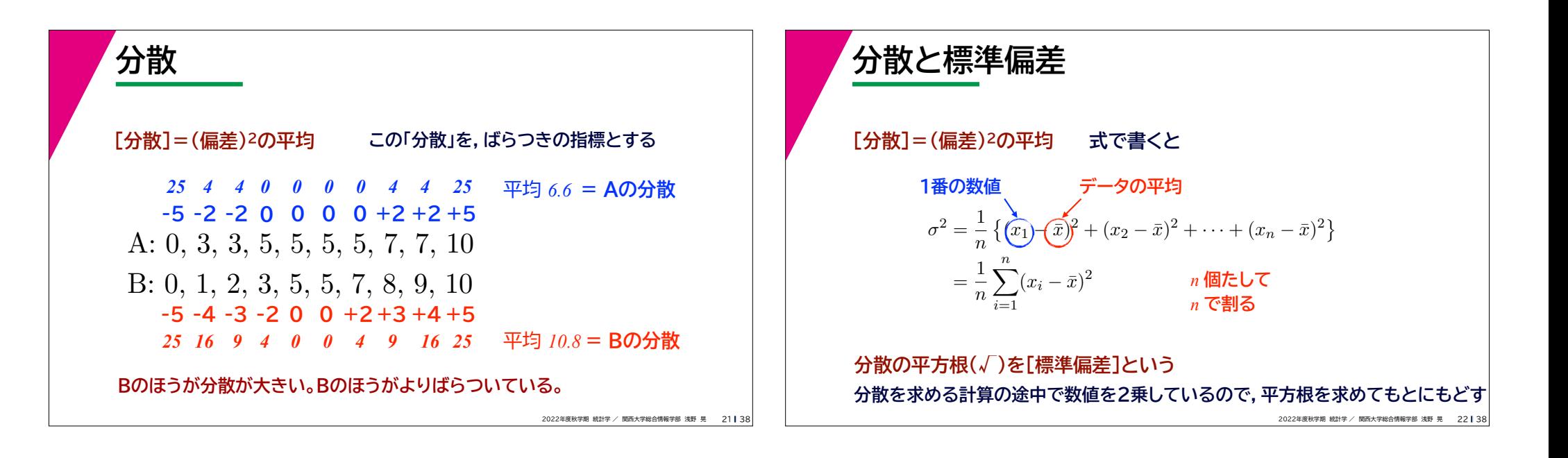

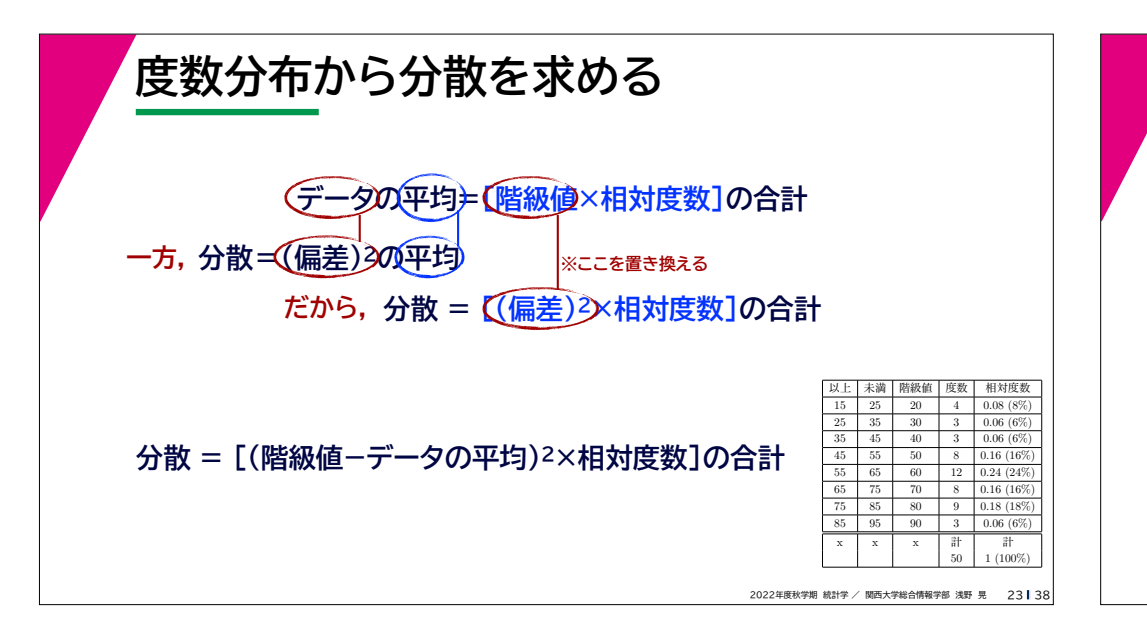

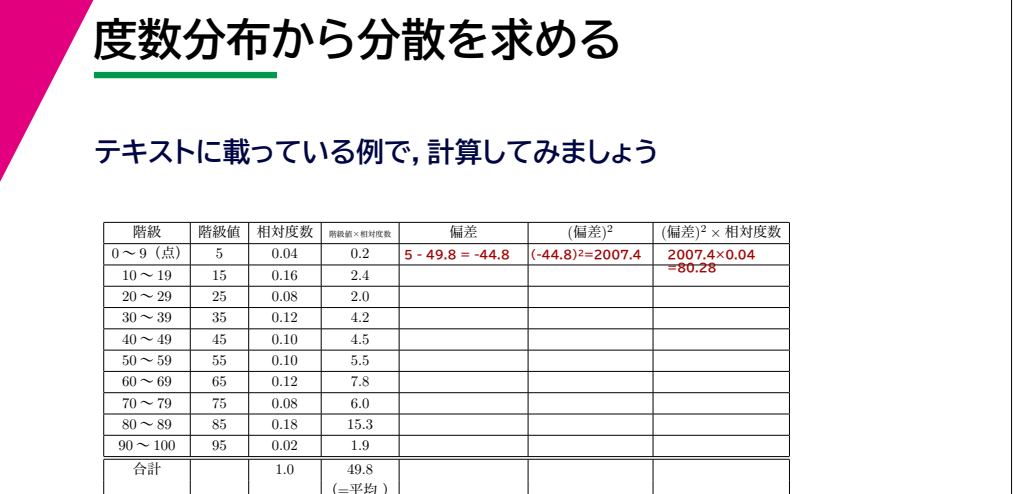

2022年度秋学期 統計学 / 関西大学総合情報学部 浅野 晃 24 | 38

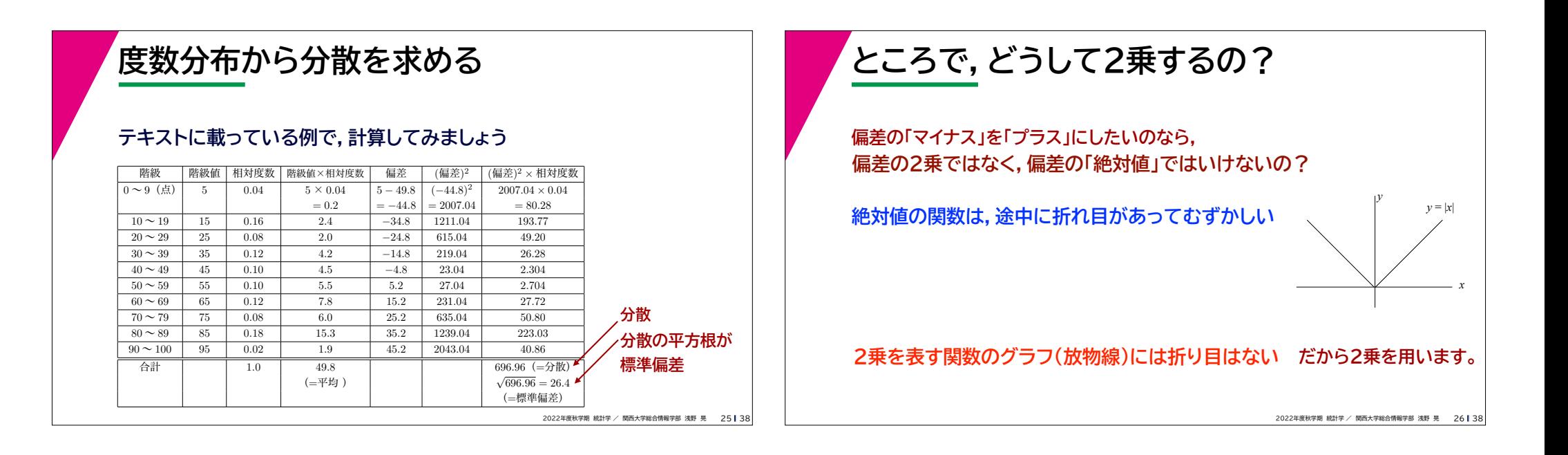

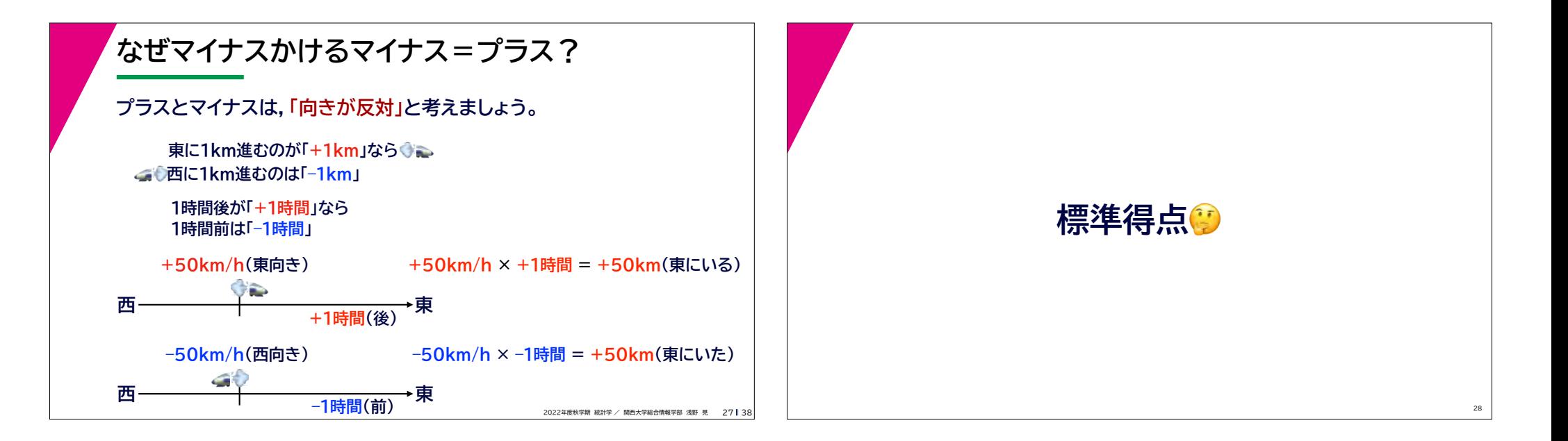

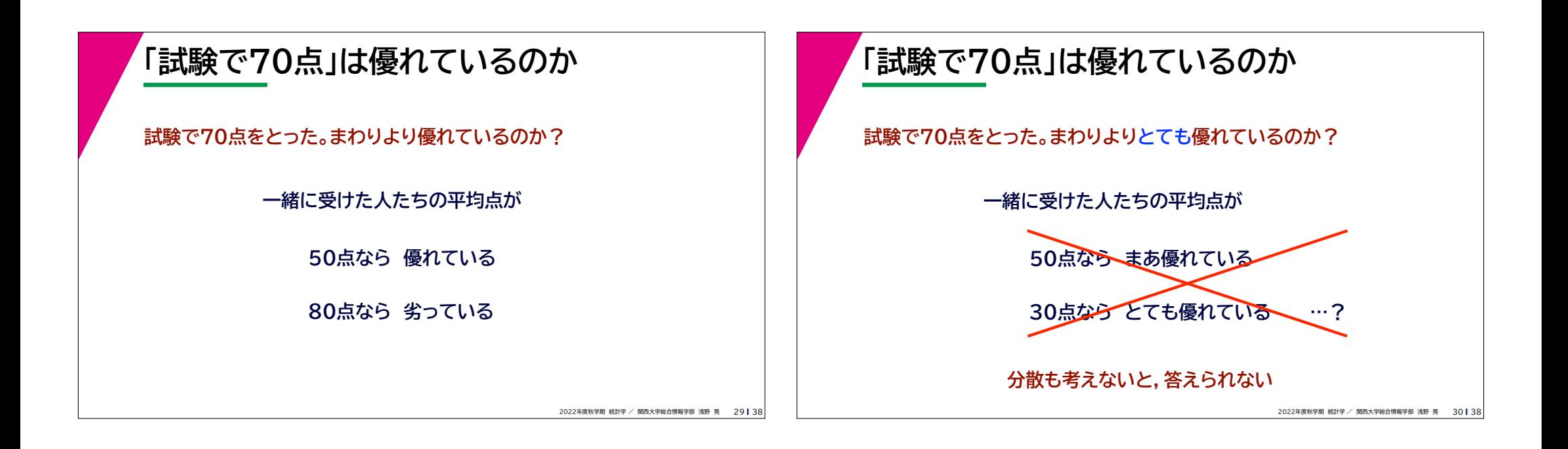

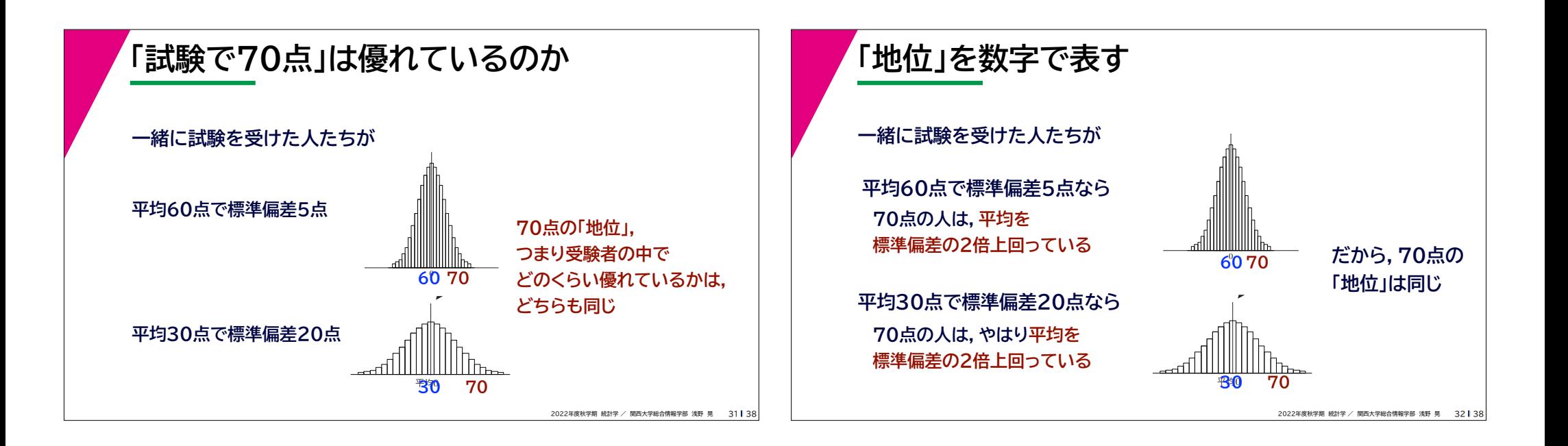

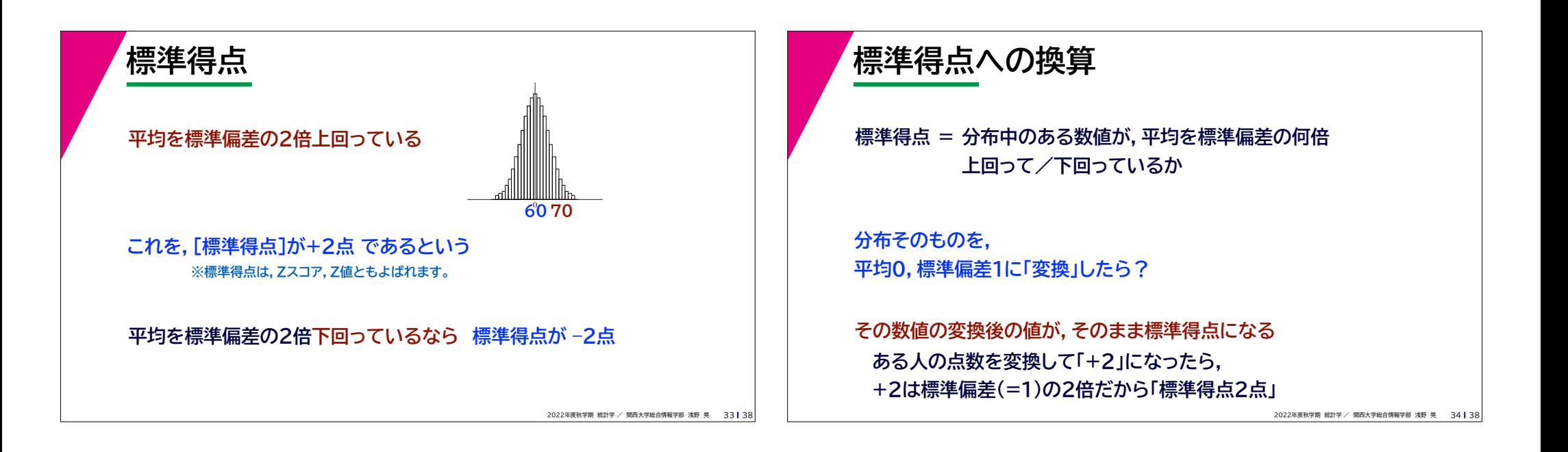

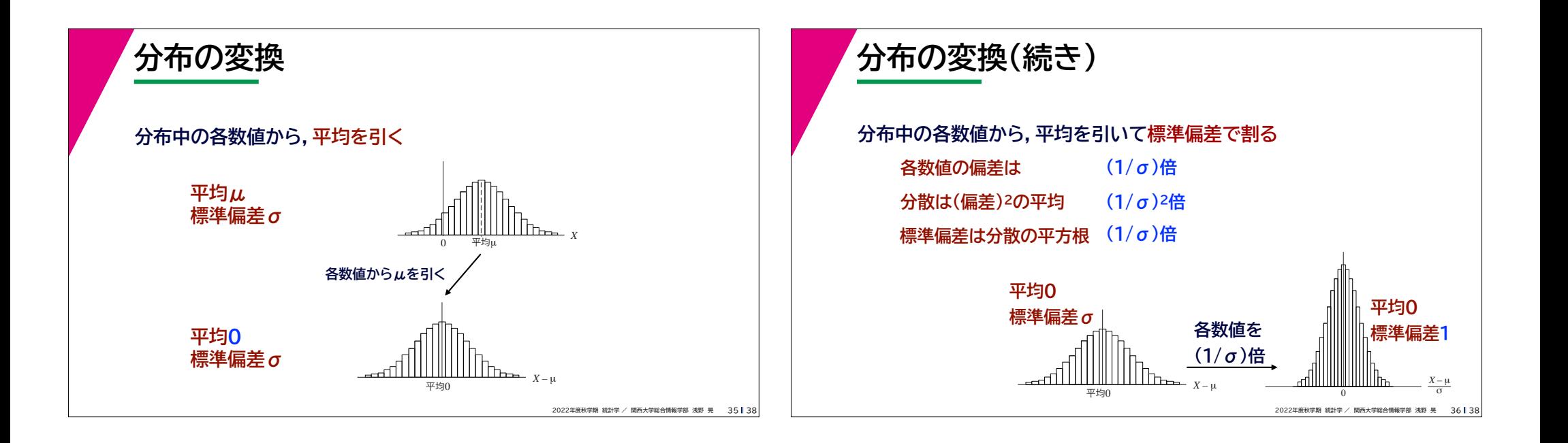

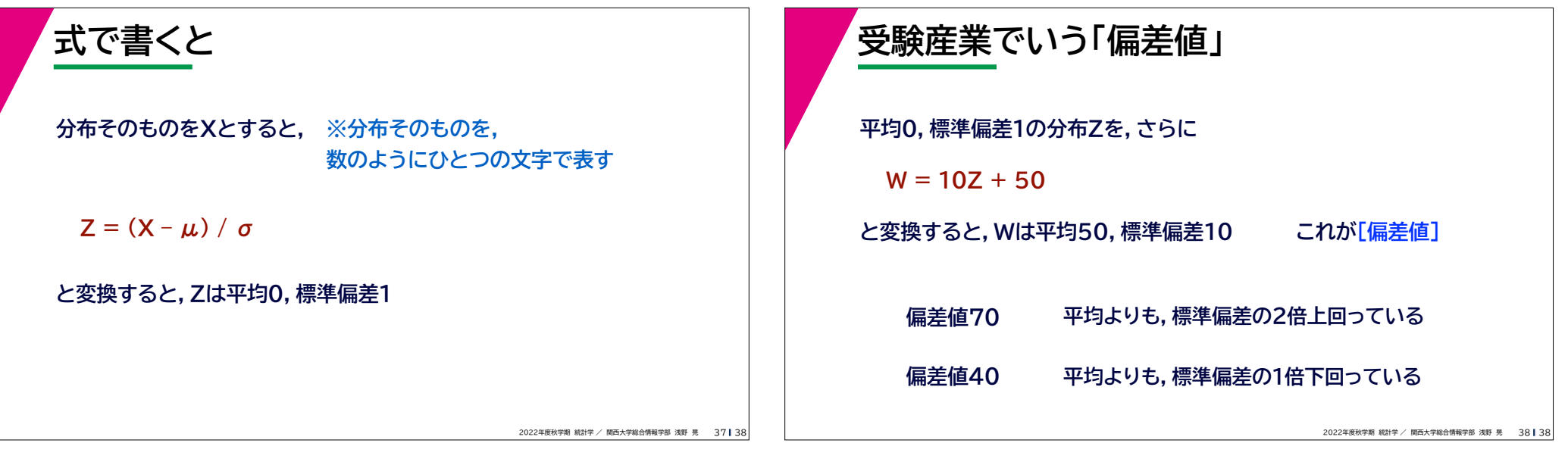